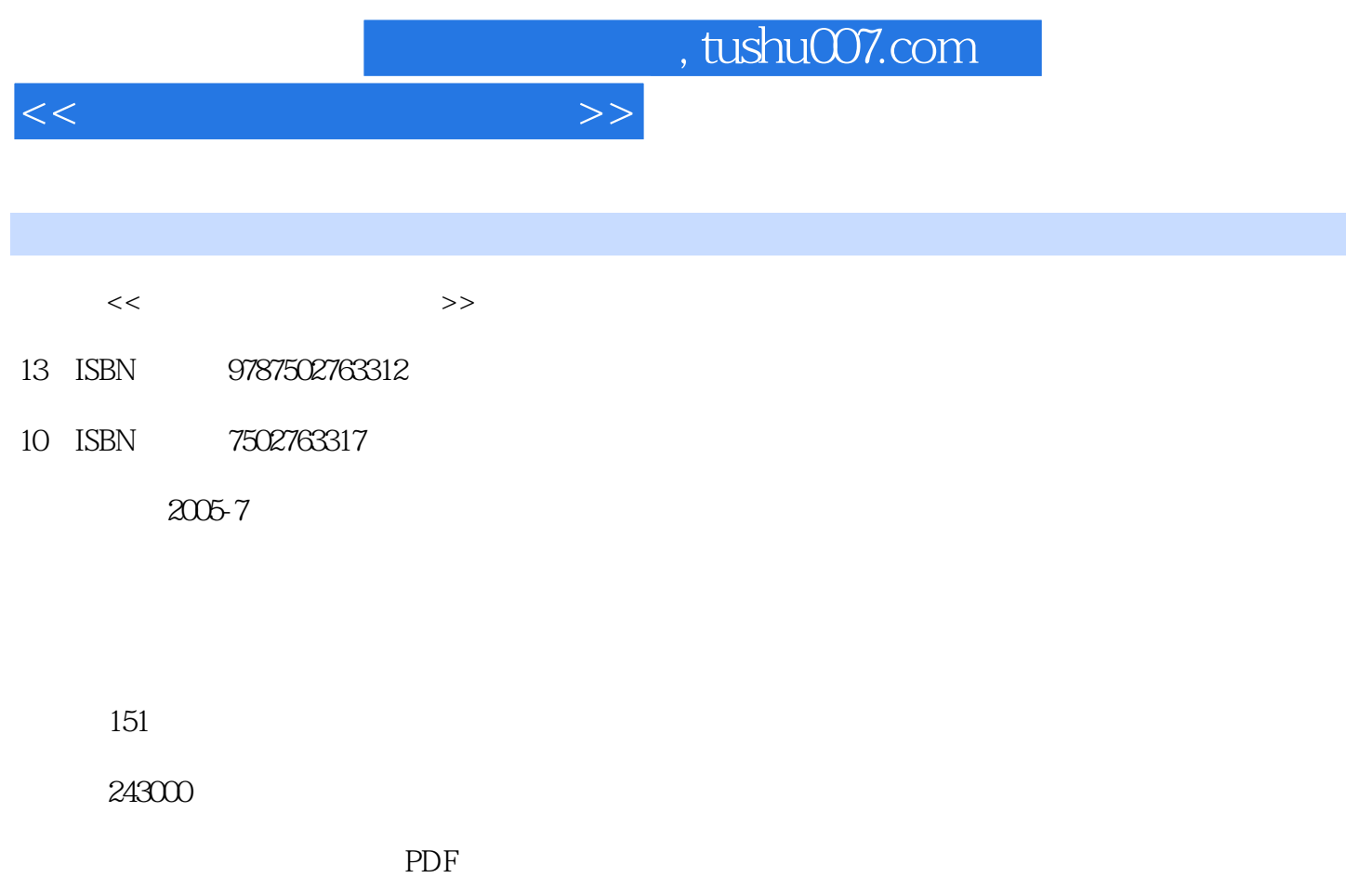

更多资源请访问:http://www.tushu007.com

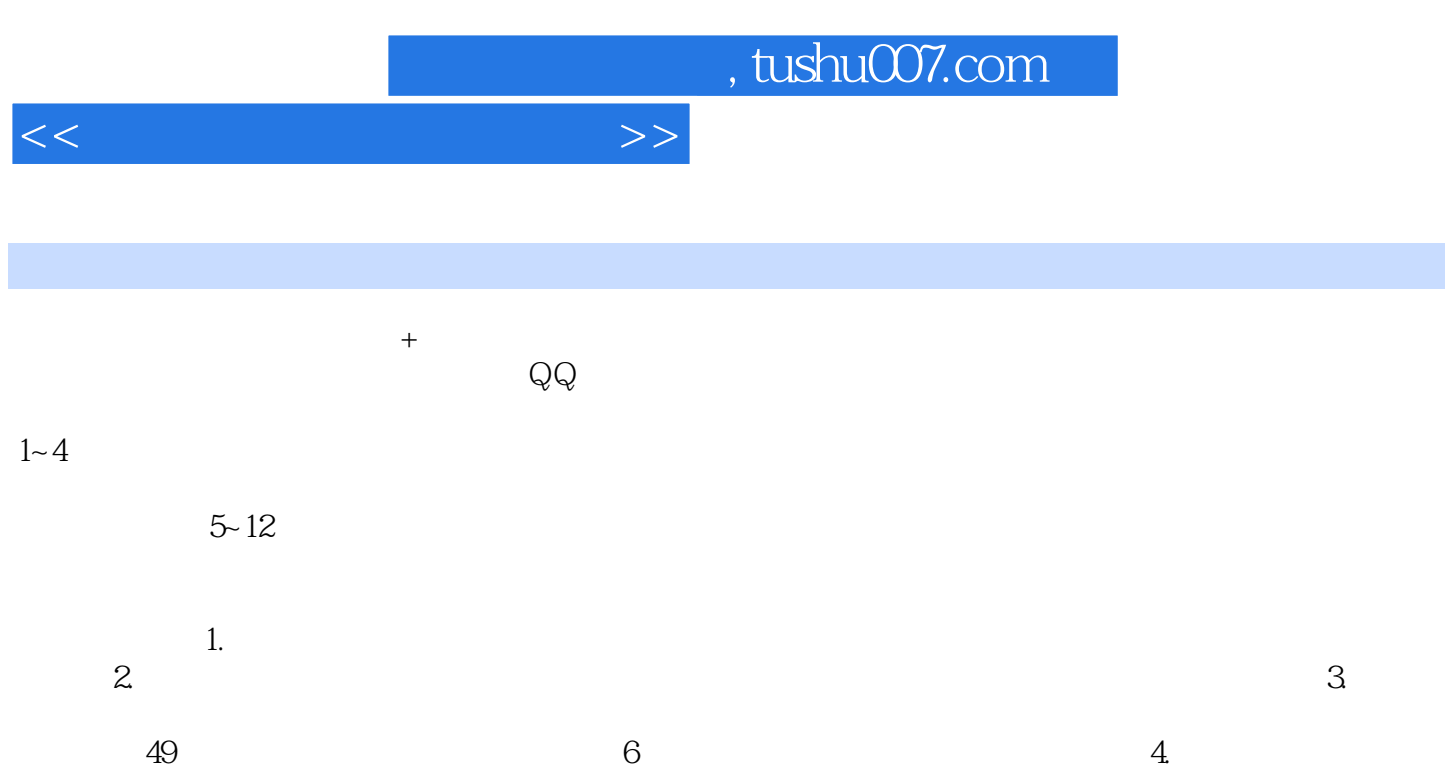

13.4 Project URL Snooper 13.5 13.6

 $1$  1.1 1 Windows 1.1.1 Windows 1.1.1  $\blacksquare$  $W$ indows $XP$  and  $1.2$   $E$ -mail  $1.2.1$   $1.2.2$ 1.3 1.3.1 RPC 1.3.2 Windows2000 1.3.3  $2^{2}$  2.1 Internet 2.1.1 Internet  $21.2$  2.1.3  $21.4$  2.1.5 2.2 Windows 2.2.1 2.2.2 E-mail 2.2.3 2.3 2.3.2 2.31 Windows" "2.3.2 2.3.2 Windows" 2.2.4 Word<br>Excel 2.3.6 " "2.3.7 " 2.2.4 Word" 2.3.1 Mindows" 2.2.4 7 Word Windows" "23.3 Windows"TEMP" 2.2.4 Word 2.3.5<br>Fxcel 2.3.6 " "2.3.7 " "2.2.4 " 2.3.5 Fxcel 2.3.6 " " 2.3.7 " " 2.3.8 WinRAR 2.29 MediaPlayer 2.3.10 Realplayer 2.4  $241$  IE  $242$  2.4.3 IE  $244$  IE  $245$  $247$  IE  $248$  2.89 IE 2.4.10 Cookie 2.4.11 History 2.4.12 IE 2.4.13 IE<br>2.4.14 IE 2.4.15 IE 2.4.16 3  $24.14$  IE  $24.15$  IE  $24.16$  3 3.1 " " 3.2 3.3 Word 3.4 Excel 3.5 WinZip 3.6 WinRAR 3.7 43 3.8 Easycode Boy Plus!  $3.9 \t 3.10 \t 3.11 \t 4 \t 4.1$  $S$ pybot-Search & Destroy  $4.1.1$   $4.1.2$   $4.1.3$   $4.2$ Ad-Aware 4.2.1 4.2.2 4.2.3 4.3 HijackThis 4.4 4.4.1 4.4.1 AntiSpyware 44.2 Spyware Remover 4.4.3 Spy Sweeper 5 5.1 5.2  $5.3$   $5.4$   $5.5$   $5.6$   $5.6$   $6.99$  $6.1 QQ$   $6.2 QQ$   $6.3$   $6.4 QQ$   $6.5 IP$  Sniper  $6.6 QQ$   $6.7$ QQ 20 7 7 7.1 7.2 Email 7.3 Outlook Express 7.4 Foxmail 7.5 8 81 LanSee 8.2<br>8 83 Lan Explorer 8.4 8.5 9 8.1 Ran See 8.2 码嗅探器 8.3 LanExplorer 8.4 网吧间谍软件 8.5 局域网安全攻略 第9章 网页密码间谍攻防 9.1 "流光 FTP 9.2 " 9.3 AccessDiver 9.4 Goldeneye 9.5 Ares 9.6 CMXploiter 10 10.1 Beast 10.2 10.3 10.4 10.5 10.6 BO2K 10.7  $11 \,$   $11.1$  ZIP  $11.2$ RAR 11.3 Office 11.4 <sup>\*</sup> \*\*\*\*" 11.5 BIOS 11.6 11.7 11.8 V4.0 12  $12.1$   $12.2$   $12.3$   $12.4$ 12.5 13 13 13.1 PCGhost 13.2 Web Cracker 2.0 13.3 N-Stealth

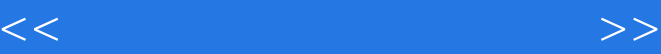

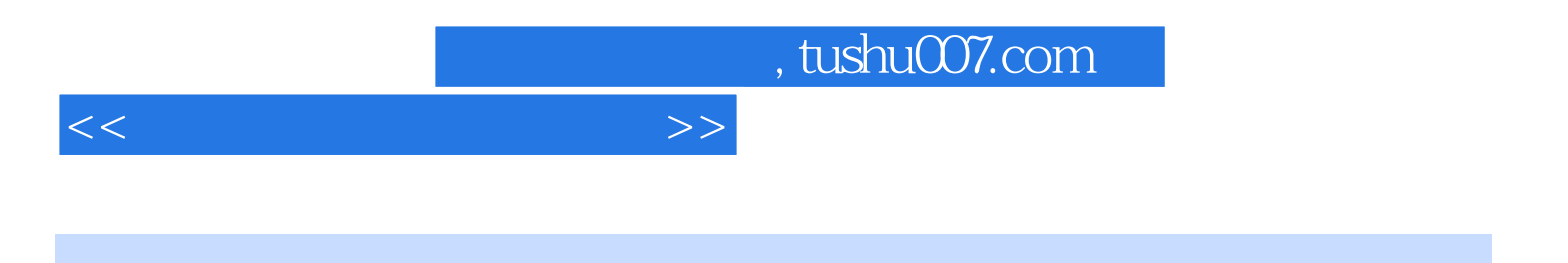

本站所提供下载的PDF图书仅提供预览和简介,请支持正版图书。

更多资源请访问:http://www.tushu007.com